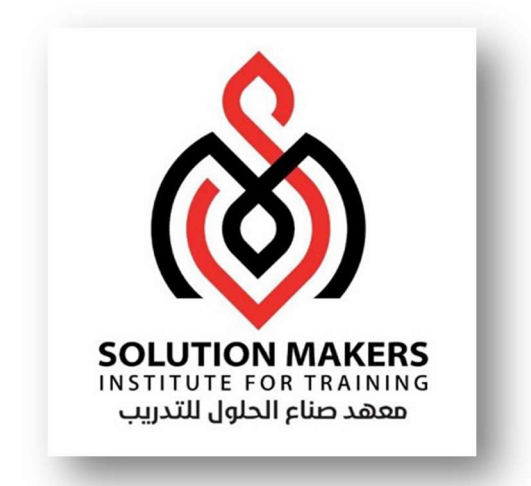

# STRUCTURAL QUERY LANGUAGE

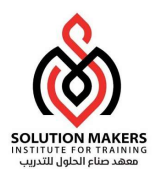

## Oracle Structural Query Language

لغة الاستعلام SQL :

هي عبارة عن مجموعة من الاوامر التي يحتاجها المبرمجين وكذلك المستخدمين للوصول للبيانات الموجودة ضمن قاعدة أوراكل.

تم تطوير هذه اللغة في البداية من قبل شركة IBM وذلك في منتصف السبيعينات ثم قامت شركة اوراكل بتطويرها . أوراكل (Oracle) هي عبارة عن نظام لإدارة قواعد البيانات العلائقية، وقد قامت شركة أوراكل بتطويرها في عام 1980، وتُعتبر أوراكل (Oracle) أول قاعدة بيانات مصممة للحوسبة الشبكية(Grid Computing) ، وتساعد أوراكل على توفير أكثر الطرق مرونة وفعالية من حيث التكلفة لإدارة المعلومات والتطبيقات، وأهم ما يميزها أُنها تعمل على منصات وأنظمة التشغيل الرئيسية مثل (Windows) :، (Unix)، لينكس، (macOS)،

تعد أوراكل قاعدة بيانات ارتباطية يتم من خلالها الوصول إلى البيانات بواسطة المستخدم من خلال لغة التطبيق أو الاستعلام التي تسمىSQL .

، وخادم قاعدة البيانات (Database Server) هو المفتاح لحل مشاكل إدارة المعلومات، وبشكل عام يقوم الخادم بإدارة كمية كبيرة من البيانات بشكل موثوق به في بيئة متعددة المستخدمين؛ بحيث يتمكن العديد من المستخدمين من الوصول إلى نفس البيانات في نفس الوقت، ويتم إنجاز كل هذا مع تقديم أداء عالٍ كما ويمنع خادم قاعدة البيانات الوصول غير المصرح به وبوفر حلولاً فعالة في حال حدوث أي خطأ، وتعد الذاكرة والعمليات التي يتم تنفيذها على الملفات هي المكونات الأساسية لقواعد البيانات

1

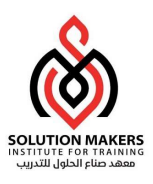

يمكن التعامل مع قاعدة البيانات من خلال استخدام SQL حيث يمكن :

- انشاء الجداول
- Ȗعديل البيانات
- حذف الجداول
- اضافة البيانات الي الجدول.
- التعديل على البيانات المدخلة.
	- البحث عن البيانات.

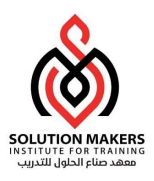

## SELECT STATEMENT

- الشكل العام لجملة select كما يلي:
- SELECT \*|{[DISTINCT] column [alias],...}
- FROM table;

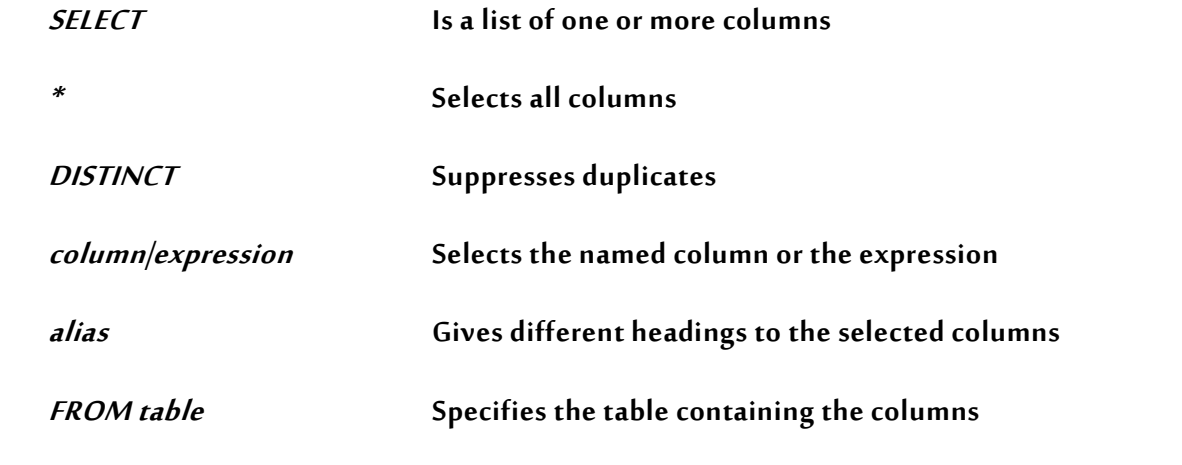

على سبيل المثال :

SELECT department\_id, location\_id FROM departments;

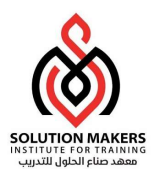

Example :

## Select FIRST\_NAME , job\_id

from employees;

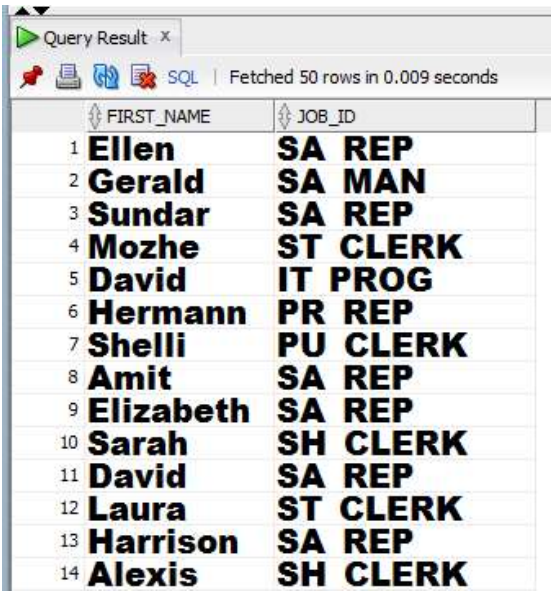

SELECT last\_name, salary, salary \*12 as "Yearly Income" FROM employees;

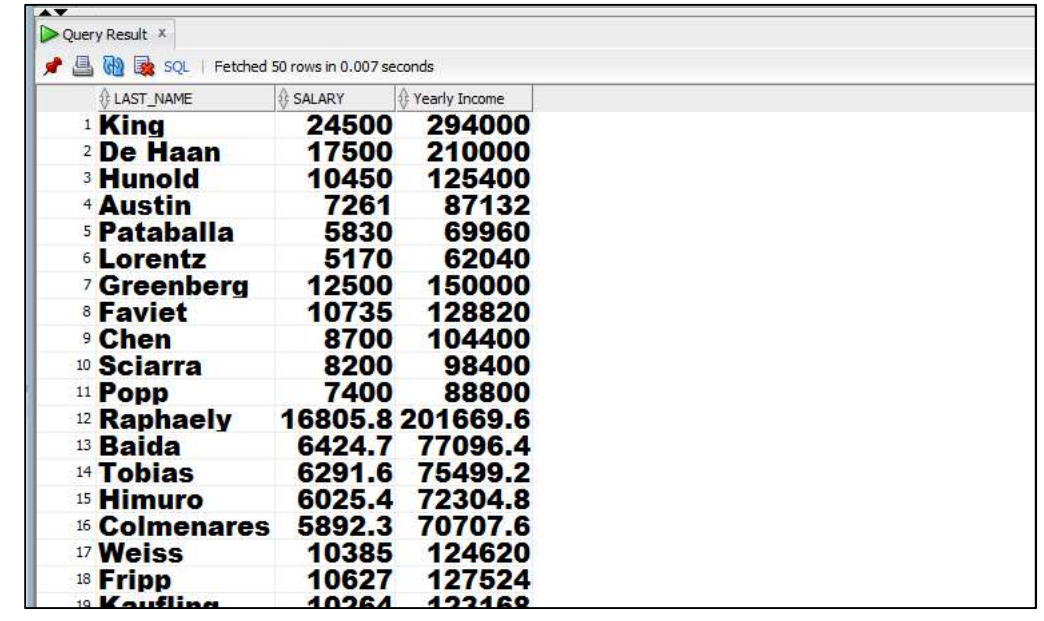

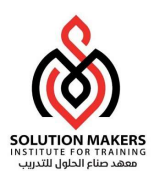

استخدام Null :

- قيمة غير معلومة وغير معرفة.
- لا تساوى "صفر" ولا تعتبر مسافة.

Example :

SELECT last\_name, job\_id, salary, commission\_pct FROM employees;

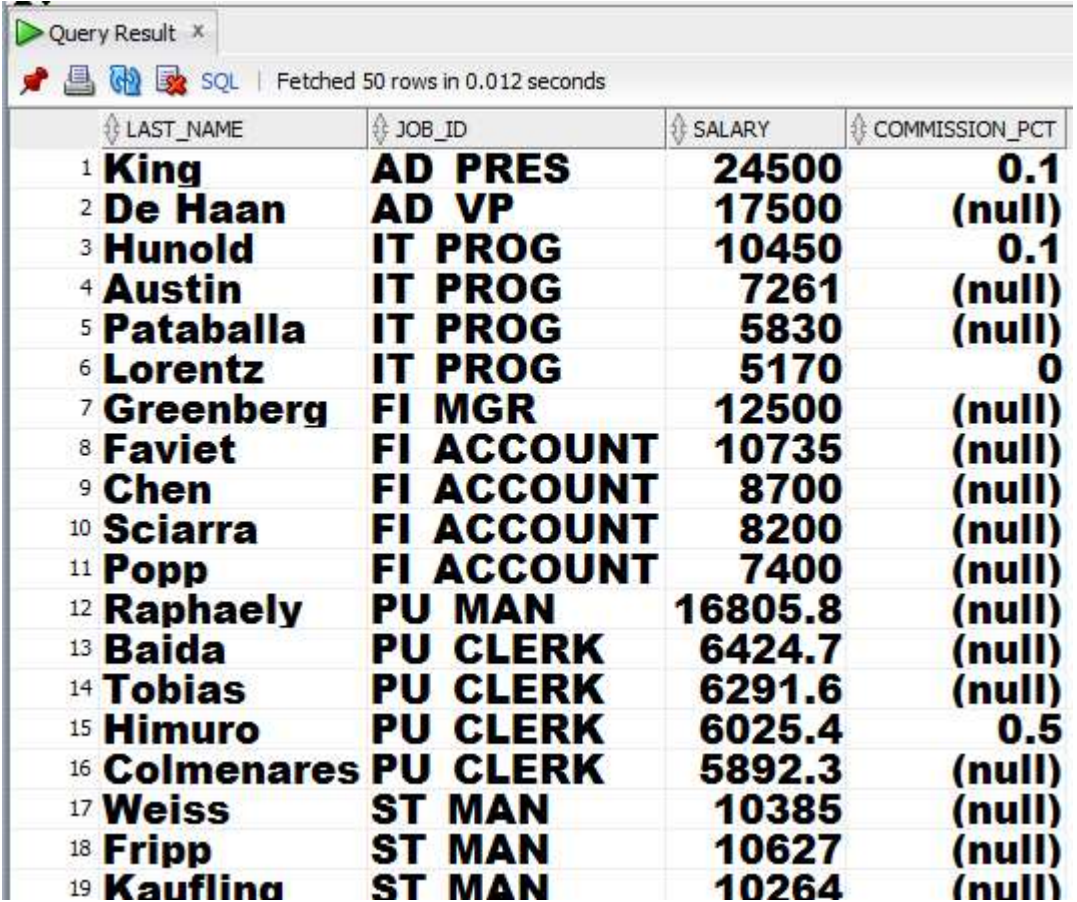

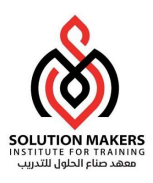

: Concatenation Operator استخدام

- يربط اعمدة او حروف معاً. .<br>يربط اعمدة او حروف معاً
	- يمثل ɸكذا ||.
- التعب؈فالناتج يكون من نوعيةCharacter.

Example :

SELECT last\_name || ' ' || first\_name as "Full Name"

FROM employees;

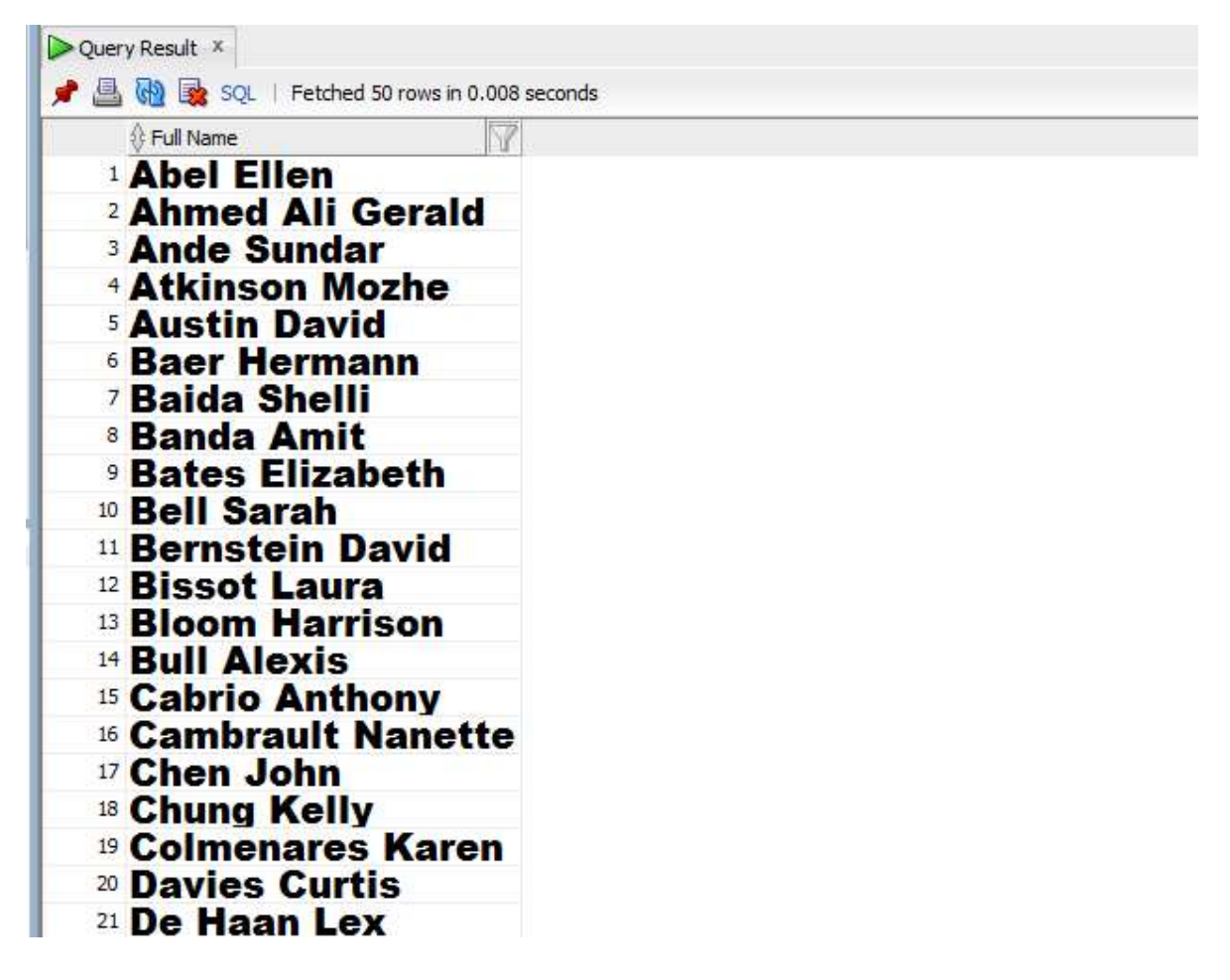

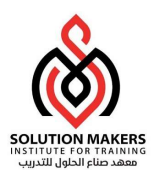

استخدام DISTINCT :

- يستخدم لعدم تكرار البيانات في الأعمدة المستخدمة.

Example :

SELECT DISTINCT department\_id

FROM employees

ORDER By department\_id;

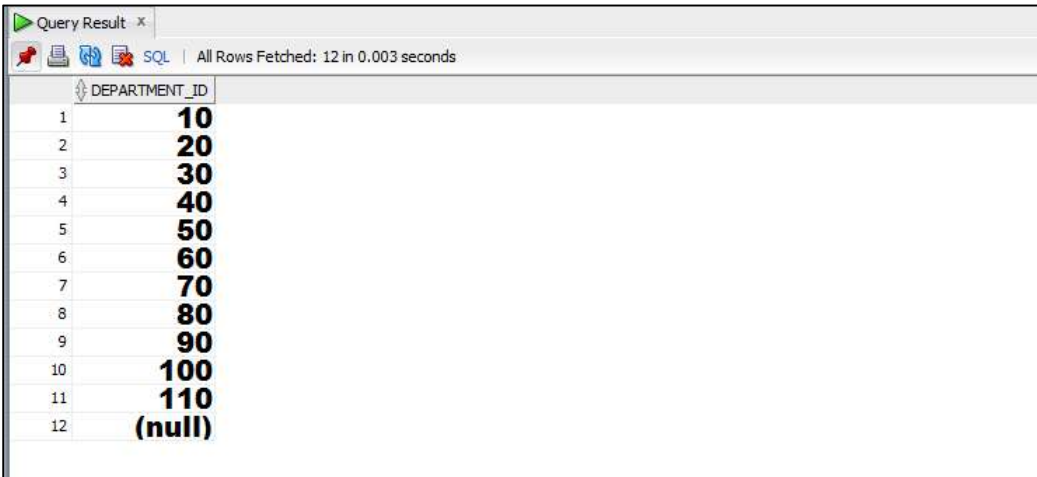

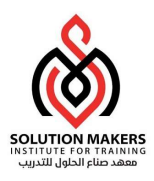

## أمرDESCRIBE :

- يستخدم لعرض مكونات الجدول.
- يمكن معرفة مكونات اݍݨدول باختياره من Tree Connections ثم استخدام tab Columns لرؤʈة

٦

محتويات الجدول.

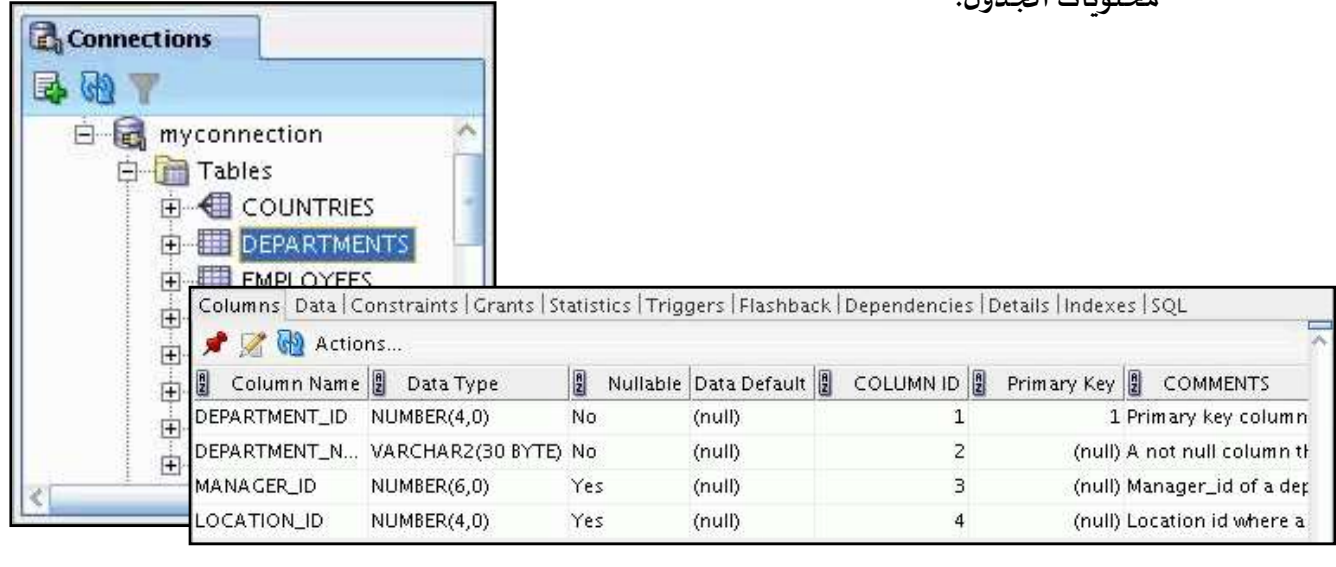

#### DESCRIBE employees

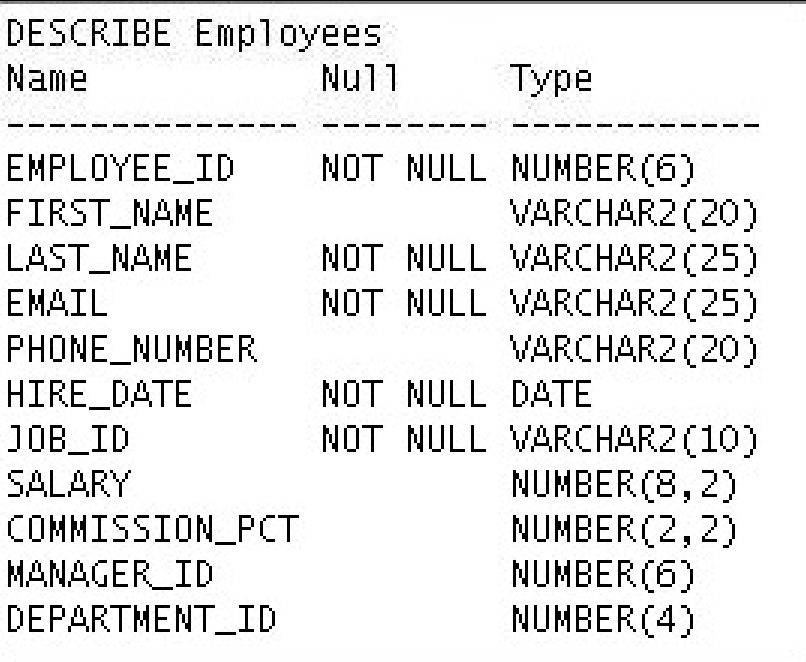

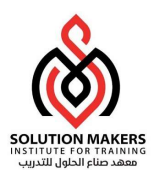

استخدام WHERE :

- يمكن تقييد نتائج عبارة select عن طريق إضافة شرط على العبارة كما يلي:

Select \* |{ [distinct] column ,expression  $[alias], --- ---]$ 

From table\_name

[where conditions] ;

- حيث يتم إضافة العبارة Where إلى عبارة select بعد from.
	- أمثلة:

استعلام يعيد بيانات الموظفين الذين يعملون في القسم رقم 20.

استعلام ʇعيد راتب الموظف smith.

صيغ ومعاملات المقارنةࡩOracleʏ:

- o يمكن استخدام مجموعةمن معاملات المقارنة ضمن عبارةwhere مثل:
	- $\langle \rangle, \langle =, \rangle =, =, \langle \rangle$
- -----and------Between] not[.)تارʈخ ,أرقام, سلاسل محرفيه).
	- is null, is not null, in (list), not in (list)  $\Box$ 
		- .or, and, not :المنطقية المعاملات

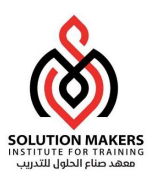

صيغ المقارنة:

- المعامل like ويستخدم كما يلي :
- s اواݝݰرف بالعبارة سلسلةمحرفيهتبدأ: Like 's%'
- s '% s %' ‰ :Like سلسلة محرفيه تحوي في وسطها العبارة s
- 's ‰ بالسلة محرفيه تنتہى بالعبارة او المحرف s

o أمثلة :

- استعلام يعيد اسماء الموظفين الذين يقبضون أكثر من 10000.
- استعلام يعيد اسماء الموظفين الذين تاريخ توظيفهم بين عامي 1980-1985.
	- استعلام يعيد اسماء وعمل الموظفين الذين يتقاضون عمولة.
	- استعلام يعيد بيانات الموظفين الذين لا يعملون كـ (clerk, salesman)

Example :

SELECT last name, salary FROM employees WHERE salary BETWEEN 2500 AND 3500 ;

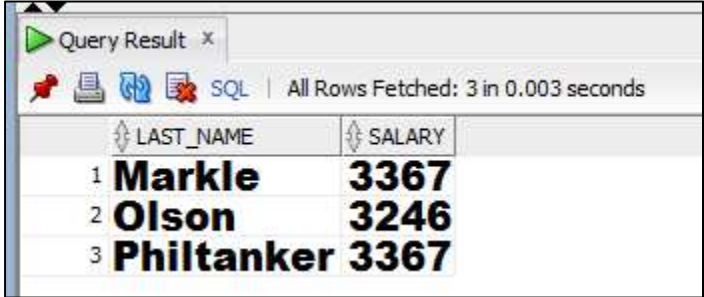

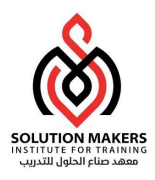

Example :

SELECT employee\_id, last\_name, job\_id,

department\_id

FROM employees

WHERE department\_id = 90 ;

#### EMPLOYEES

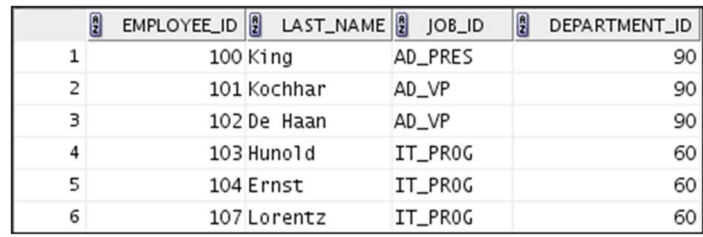

"retrieve all employees in department 90"

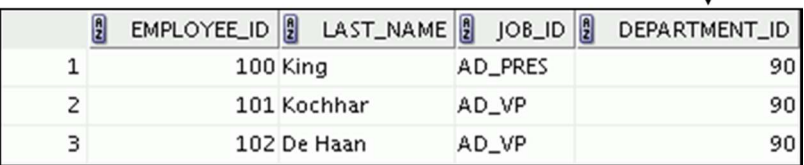

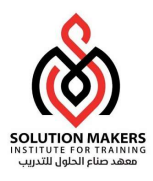

استخدام المعامل IN :

#### SELECT employee\_id, last\_name, salary, manager\_id FROM employees WHERE manager\_id IN (100, 101, 201) ;

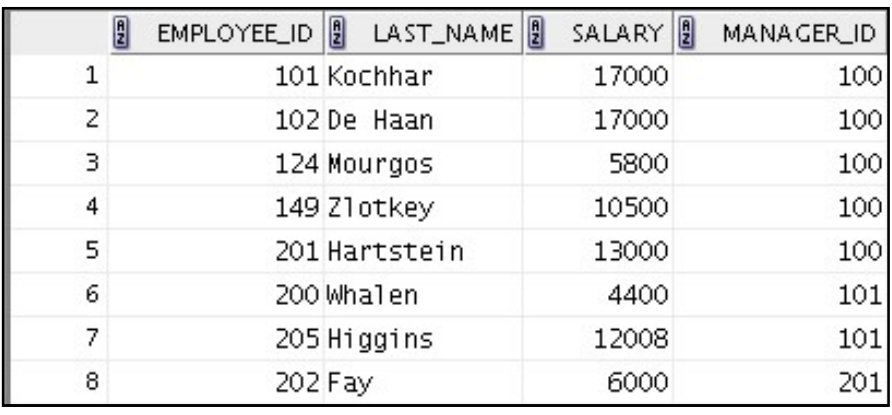

استخدام المعامل LIKE :

```
SELECT last_name 
FROM employees 
WHERE last name LIKE ' o<sup>8</sup>' ;
```
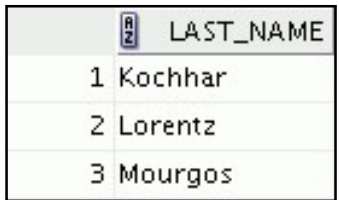

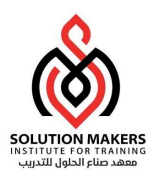

استخدام المعامل NULL IS :

SELECT employee\_id, last\_name, salary, commission\_pct FROM employees WHERE commission\_pct IS NULL ;

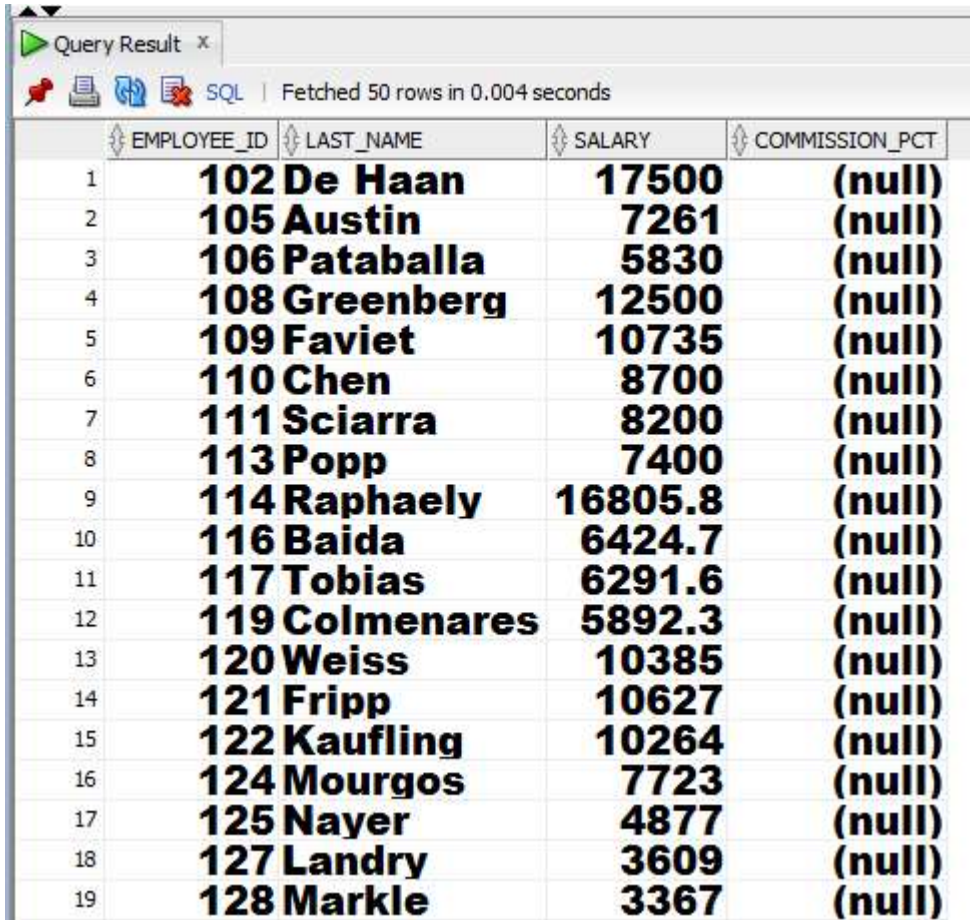

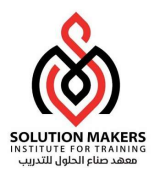

استخدام المعامل AND :

```
-     يستخدم المعامل AND لاضافة اكثر من شرط لجملة الاستعلام ولابد ان تتحقق كل الشروط في الصفوف
                                                                               التي ستظہر.
```

```
SELECT employee_id, last_name, job_id, salary
FROM employees 
WHERE salary \geq 10000
AND job_id LIKE '%MAN%' ;
```
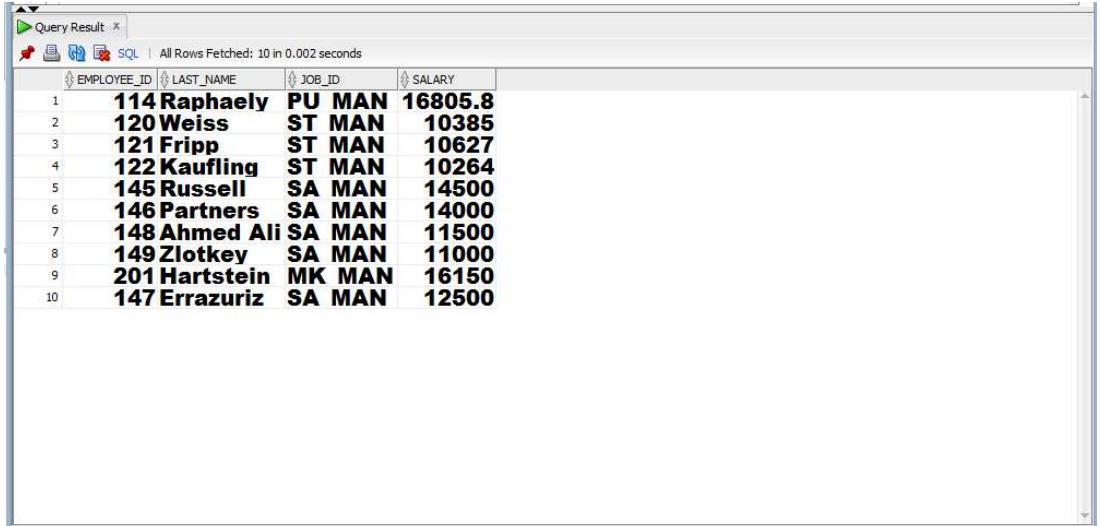

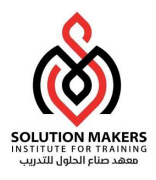

استخدام المعامل OR :

```
-     يستخدم المعامل OR لاضافة اكثر من شرط لجملة الاستعلام ولابد ان شرط واحد فقط في الصفوف التي
```
ستظهر.

```
SELECT employee_id, last_name, job_id, salary
FROM employees 
WHERE salary \geq 10000
OR job id LIKE '%MAN%' ;
```
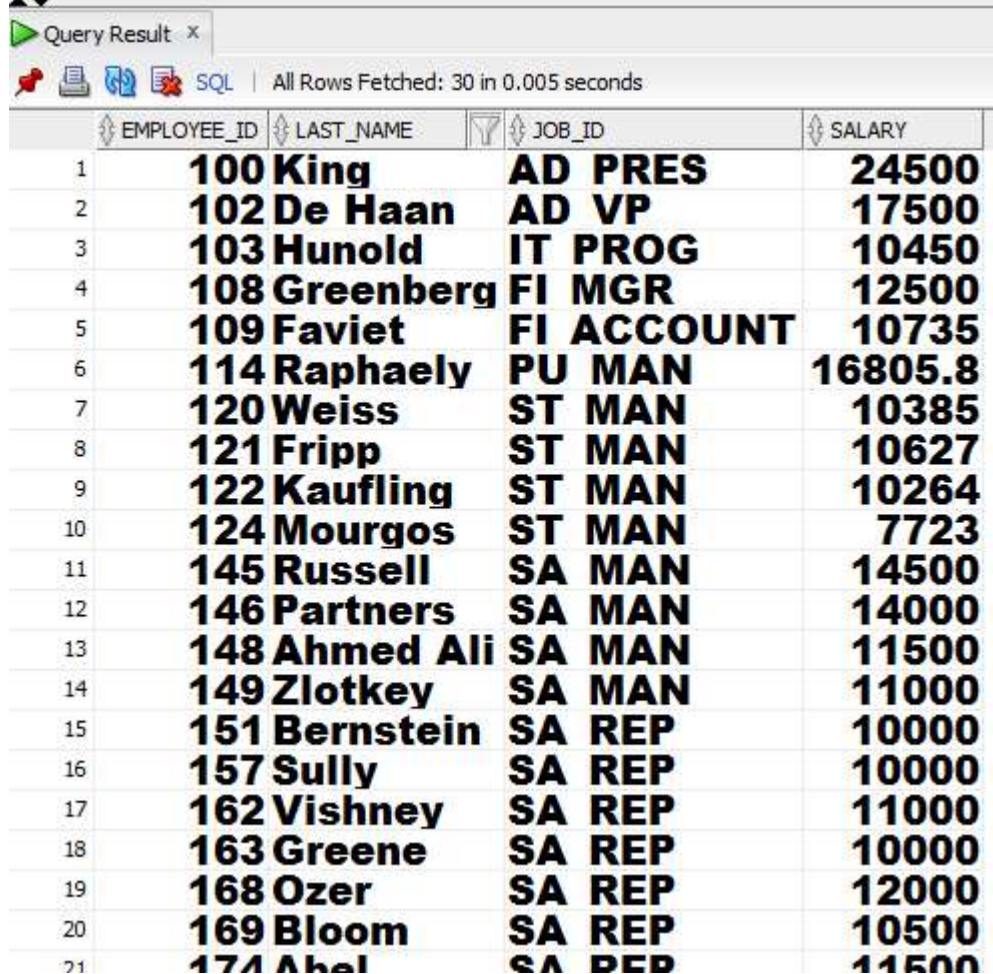

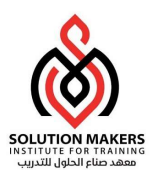

- ʇستخدم المعامل NOT لاسȘبعاد الصفوف الۘܢ يتوفر ٭ڈا الشرط.

```
SELECT last name, job id
FROM employees 
WHERE job id
        NOT IN ('IT PROG', 'ST CLERK', 'SA REP') ;
          Query Result X
           ● A M R SQL | Fetched 50 rows in 0.007 seconds
               LAST_NAME
                              10B_ID
              Ahmed Ali
                              SA MAN
              <sup>2</sup> Baer
                              PR REP
                              PU CLERK
              <sup>3</sup> Baida
                              SH CLERK
              4 Bell
                              SH CLERK
              5 Bull
              <sup>6</sup> Cabrio
                              SH CLERK
              <sup>7</sup> Chen
                              FI ACCOUNT
                              SH CLERK
              8 Chung
              Colmenares PU CLERK
             <sup>10</sup> De Haan
                              AD VP
             <sup>11</sup> Dellinger
                              SH CLERK
             <sup>12</sup> Dilly
                              SH CLERK
             <sup>13</sup> Errazuriz
                              SA MAN
             14 Everett
                              SH CLERK
             15 Faviet
                              FI ACCOUNT
             16 Fav
                              MK REP
             <sup>17</sup> Feeney
                              SH CLERK
                              SH CLERK
             18 Fleaur
                              ST MAN
             19 Fripp
                              SH CLERK
             <sup>20</sup> Gates
```
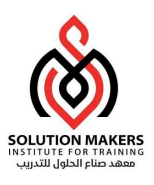

أولويات تنفيذ المعاملات:

- يتم تنفيذها المعاملات اذا تواجدت داخل نفس الجملة طبقاً للجدول التالى : يتم تنفيذها المعاملات اذا تواجدت داخل نفس الجملة طبقأ

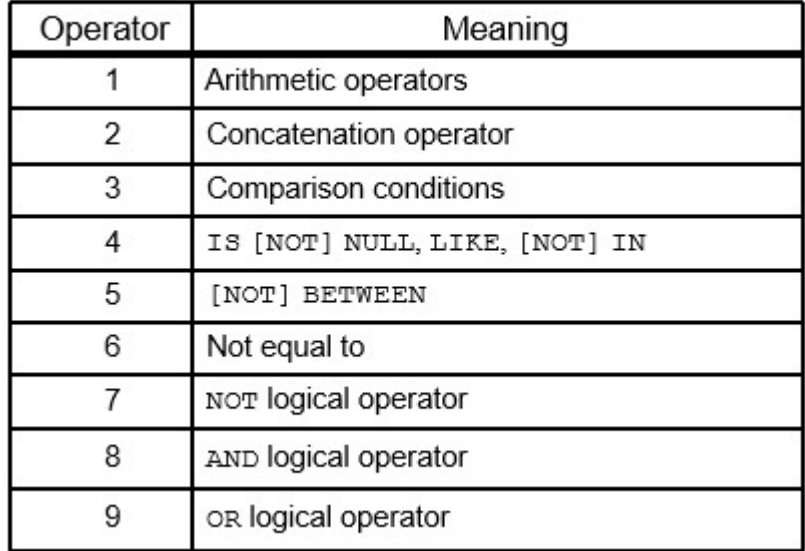

Example :

```
SELECT last name, department id, salary
FROM employees 
WHERE department id = 60OR department id = 80AND salary > 10000;SELECT last name, department id, salary
FROM employees 
WHERE (department id = 60OR department id = 80)
AND salary > 10000;
```
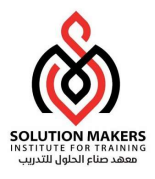

ترتʋب البيانات :

يمكن ترتيب البيانات الناتجة عن عملية select باستخدام العبارة order by والتي تتم إضافتها في نهاية

الاستعلام دوما كما يلي :

```
Select * |{ [distinct] column ,expression [alias]
```
From table\_name

[where conditions]

[order by {column1, column2, ...} [ASC|DESC]] ;

Example :

```
SELECT employee id, last name, salary
FROM employee 
ORDER BY last name;
```
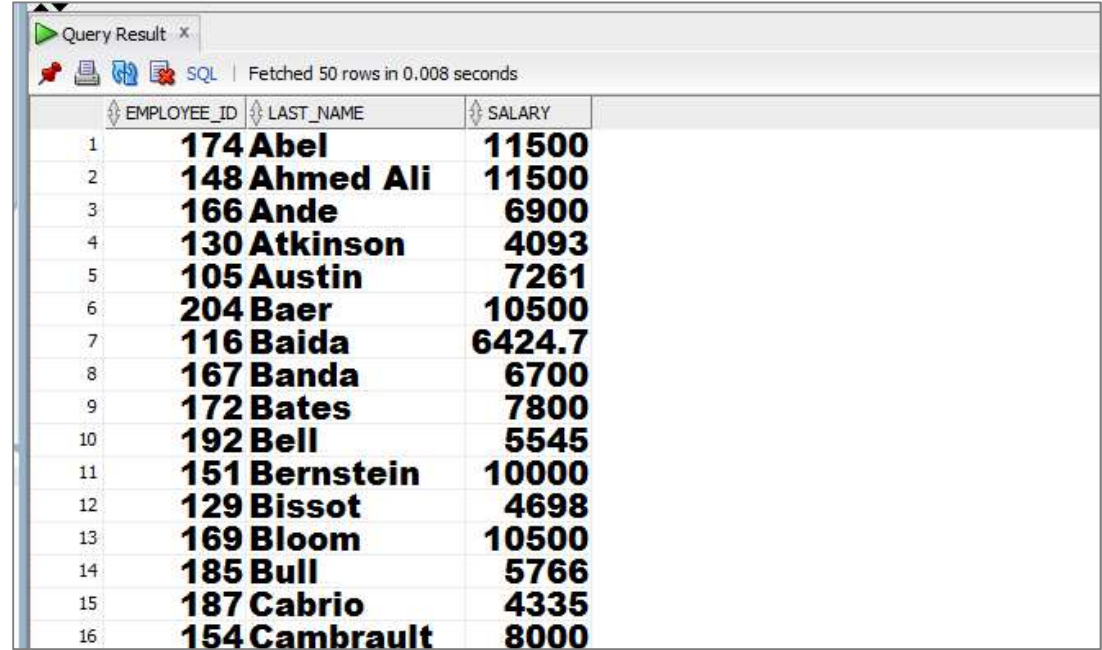

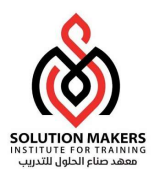

وبِمكن الترتيب باكثر من عمود مثال :

#### SELECT last name, department id, salary FROM employees ORDER BY department\_id, salary DESC;

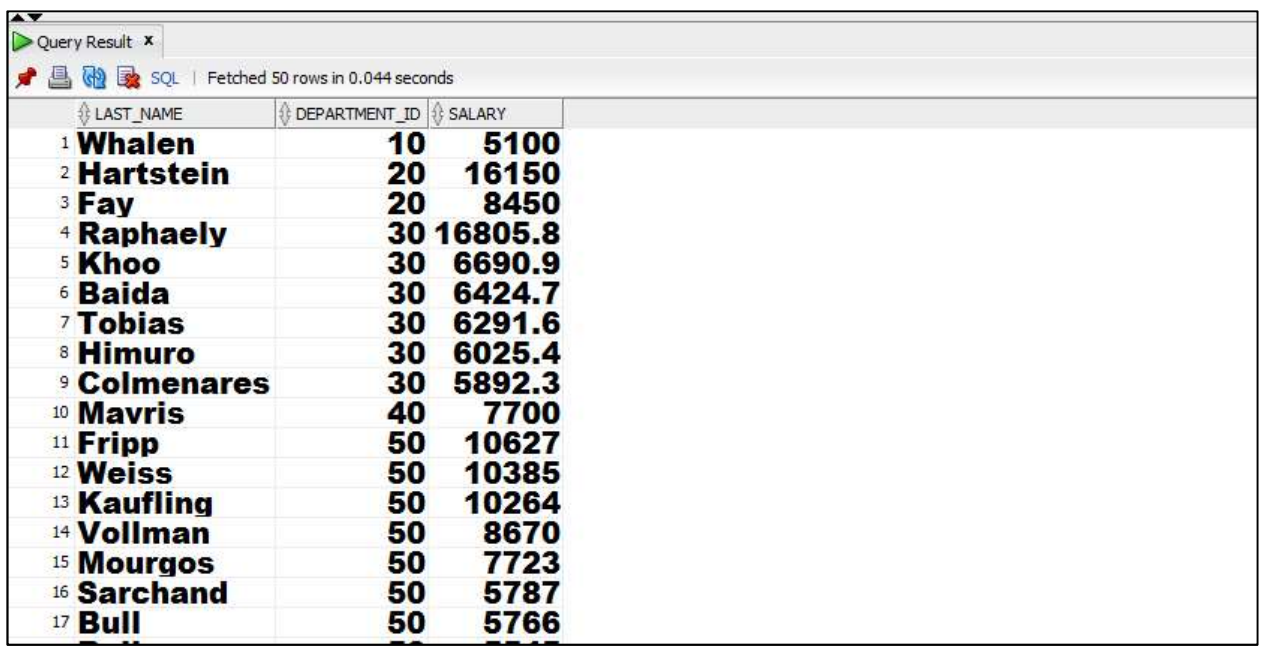

كذلك يمكن الترتيب باستخدام موقع العمود او الـ Alias ان وجد مثال :

SELECT last name, department id, salary FROM employees ORDER BY 3, 2 DESC;

SELECT last name, department id, salary income FROM employees ORDER BY income;

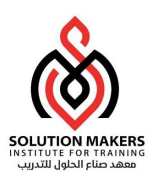

# SELECT Functions

تعتبر الدوال Functions من اهم الأدوات داخل لغة الـ SQL حيث يمكن باستخدامها :

- اجراءات العمليات اݍݰسابية عڴʄ البيانات.
	- Ȗعديل بيانات اݍݨدول.
	- معالجة المخرجات من جمل الاستعلام.
		- تحس؈ن مظɺرالبيانات المعروض.
			- تحوʈل البيانات من نوع لأخر.

تسقبل الدوال مدخل واحد او اكثروينتج عنها قيمة واحدة في الاغلب.

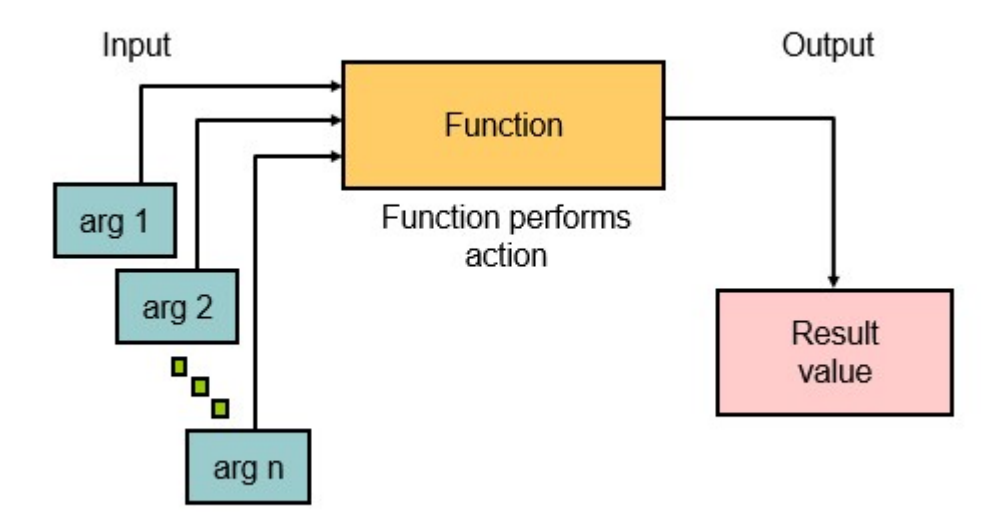

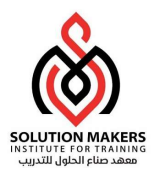

أمثلة على استخدام الدوال :

```
SELECT last name, UPPER(last name), LOWER
(last_name) 
FROM employees 
WHERE LENGTH (last name) = 4;
```
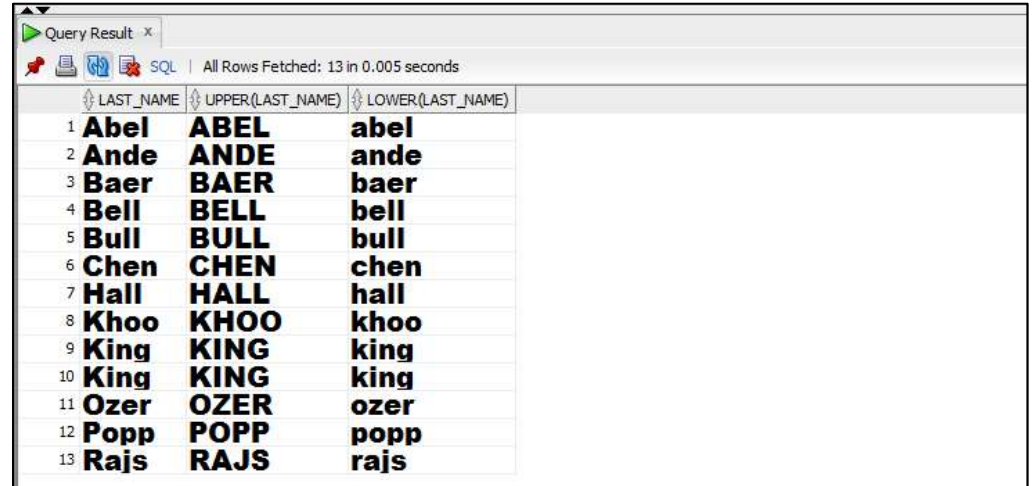

```
SELECT CONCAT(CONCAT(last name,
```
' - job category is '), job\_id)

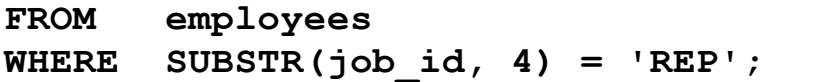

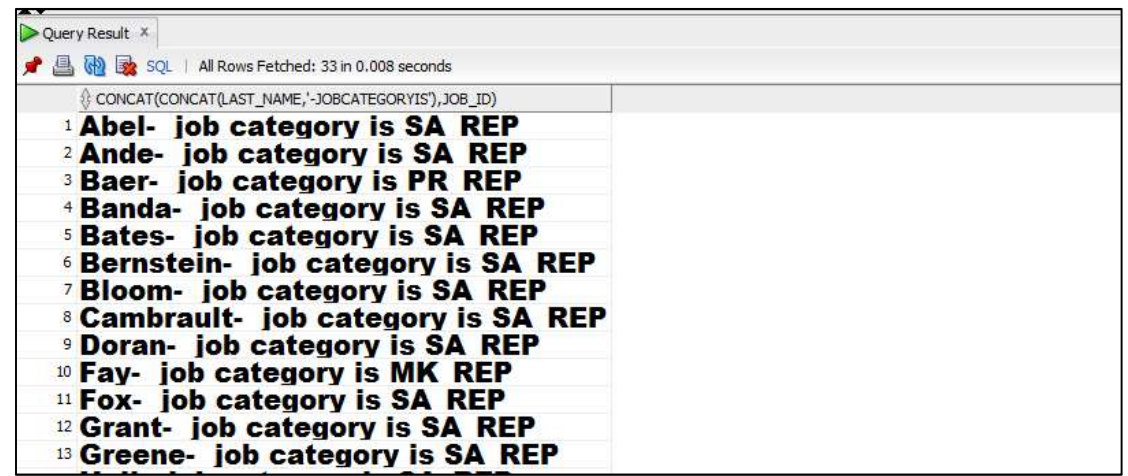

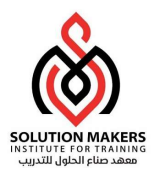

#### SELECT last name, UPPER(CONCAT(SUBSTR (LAST\_NAME, 1, 8), '\_US')) FROM employees

WHERE department\_id = 60;

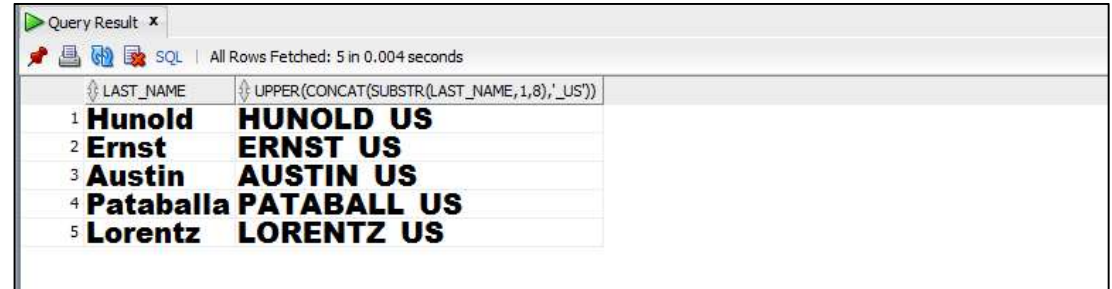

SELECT ROUND (45.923,2), ROUND(45.923), ROUND(45.923,-1) FROM DUAL;

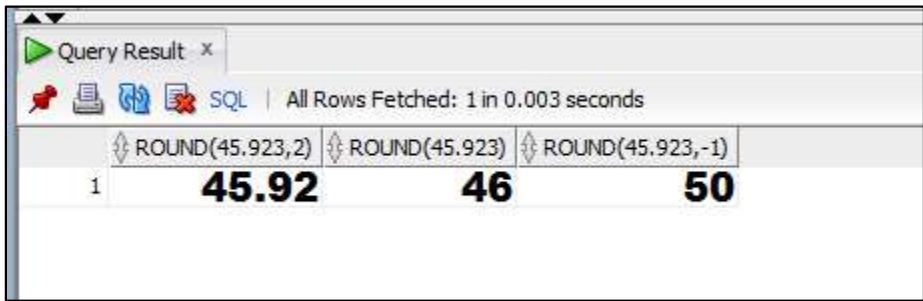

SELECT TRUNC(45.923,2), TRUNC(45.923), TRUNC(45.923,-1)

FROM DUAL;

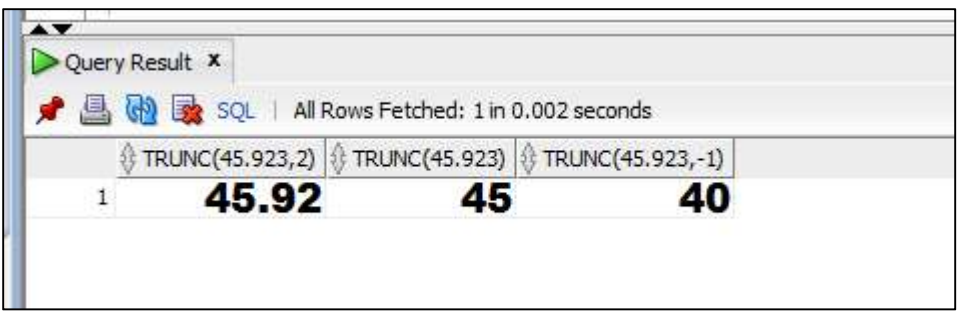

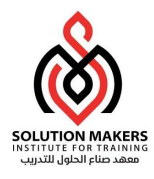

أمثلة على استخدام دوال التاريخ :

#### SELECT sysdate FROM dual;

SELECT SESSIONTIMEZONE, CURRENT DATE FROM DUAL;

SELECT SESSIONTIMEZONE, CURRENT TIMESTAMP FROM DUAL;

SELECT last name, (SYSDATE-hire date)/7 AS WEEKS FROM employees WHERE department  $id = 90$ ;

SELECT employee id, hire date, MONTHS BETWEEN (SYSDATE, hire date), ADD MONTHS (hire date, 6) REVIEW, NEXT DAY (hire date, 'FRIDAY'), LAST DAY(hire date) FROM employees WHERE MONTHS BETWEEN (SYSDATE, hire date)  $<$  150;

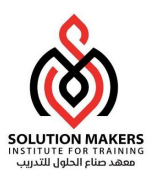

دوال التحوʈل :

تستخدم الدوال التالية لتحويل البيانات من نوع الى اخر كما يلى :

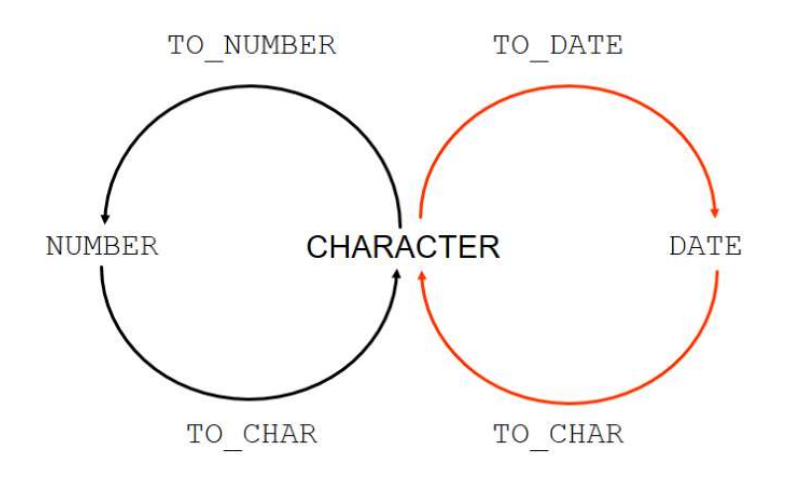

أمثلة :

SELECT employee\_id, last\_name, TO\_CHAR(hire\_date, 'Month/YY') Month\_Hired FROM employees;

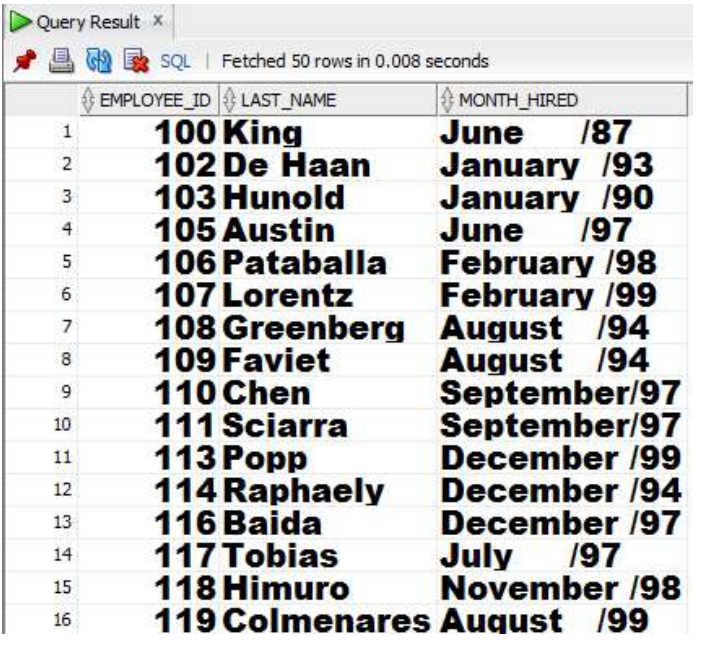

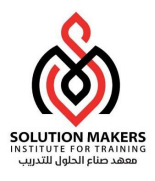

## SELECT last\_name, TO CHAR(hire date, 'fmDD Month YYYY') AS HIREDATE

FROM employees;

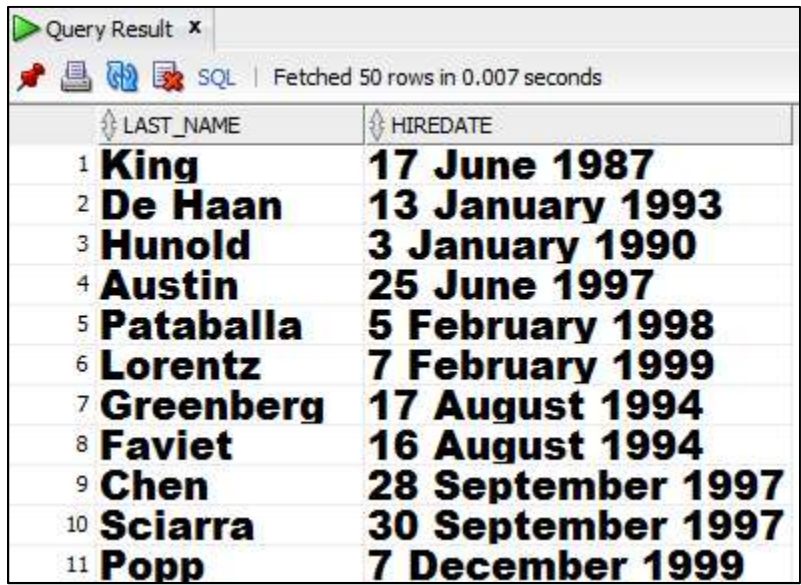

```
SELECT employee id,
        last name,
        TO_CHAR(salary, '$99,999.00') SALARY 
FROM employees;
```
Query Result X ● A M B SQL | Fetched 50 rows in 0.014 seconds EMPLOYEE\_ID & LAST\_NAME SALARY 100 King \$24,500.00  $\mathbf{1}$  $\overline{2}$ 102 De Haan \$17,500.00 3 **103 Hunold** \$10,450.00 \$7,261.00 4 **105 Austin** \$5,830.00 106 Pataballa 5 \$5,170.00 6 **107 Lorentz 108 Greenberg** \$12,500.00  $\overline{7}$ \$10,735.00 **109 Faviet** 8 \$8,700.00 9 110 Chen 111 Sciarra \$8,200.00 10

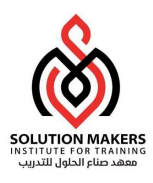

معالجة قيم الـ Null:

يمكن استخدام الدالة NVL لاسȘبدال قيم الـ Null بقيم اخرى Ȗستخدم ࡩʄ نتائج الاستعلام.

SELECT last\_name, salary, commission\_pct, salary + salary \* NVL(commission\_pct, 0) FROM employees;

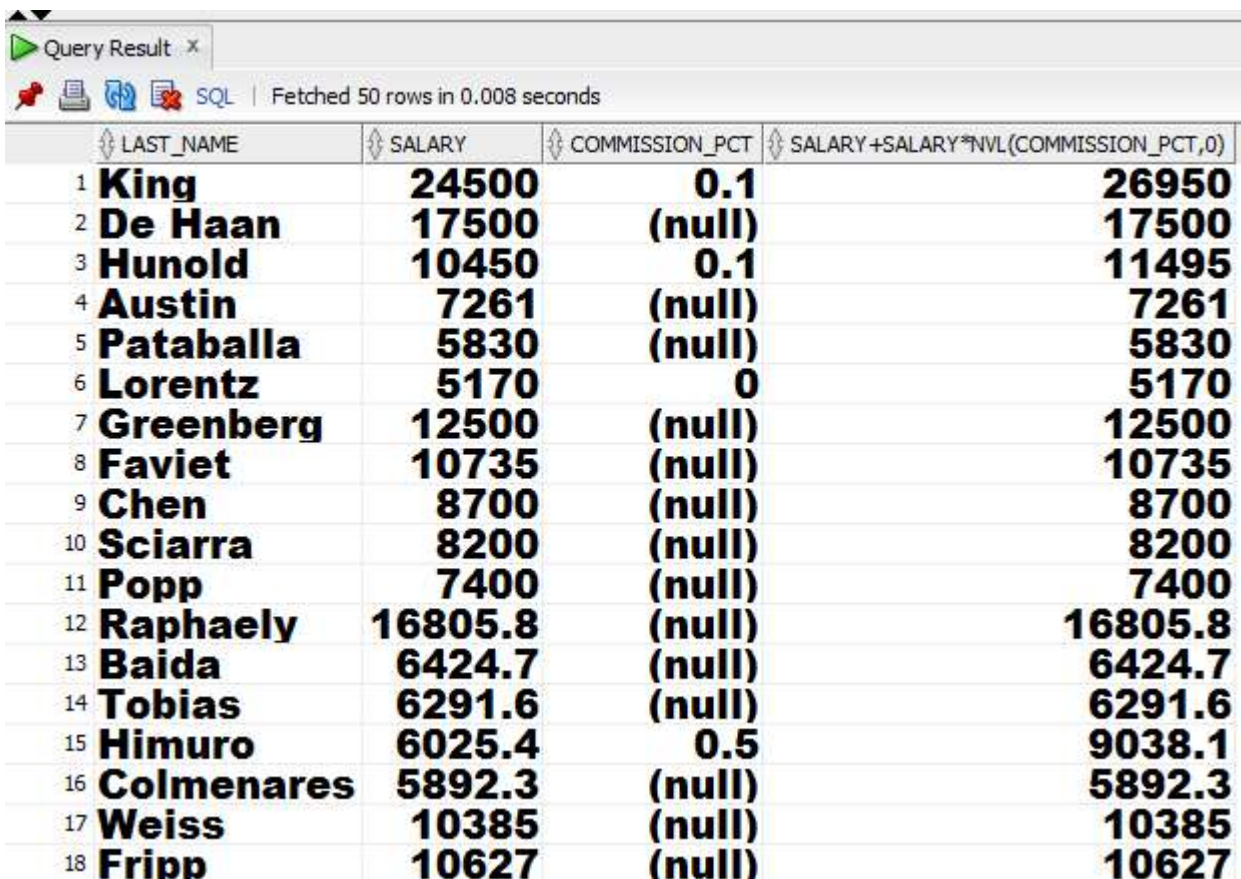

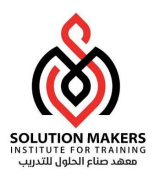

استخدام الـ Expression Case:

تسمح Case بعرض قيم حسب شروط محددة بالاستعلام على سبيل المثال :

SELECT last\_name, job\_id, salary, CASE job id WHEN 'IT PROG' THEN 1.10\*salary WHEN 'ST\_CLERK' THEN 1.15\*salary<br>WHEN 'SA REP' THEN 1.20\*salary WHEN 'SA REP' THEN ELSE salary END "REVISED\_SALARY"

FROM employees;

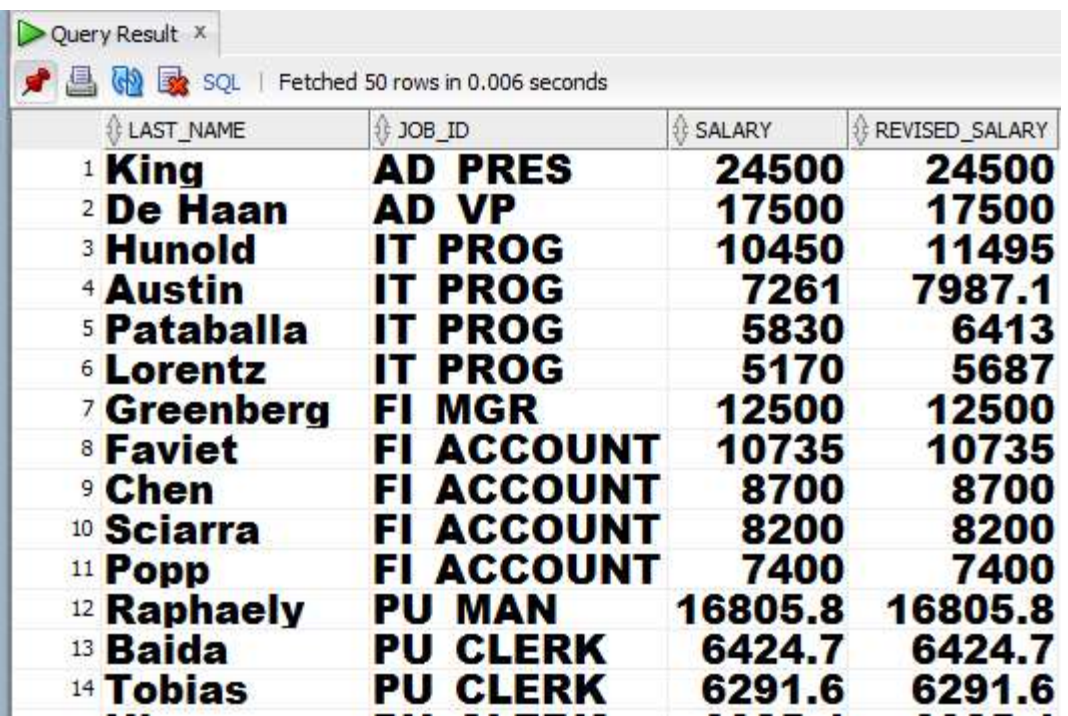

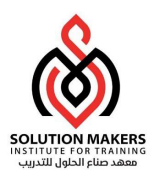

# Group Functions

يمكن استخدام الدوال التجميعية Function Group ݍݰساب القيم الاحصائية للبيانات داخل اݍݨدول وعرض هذه الاحصائيات مقسمة على مجموعات كما يلي :

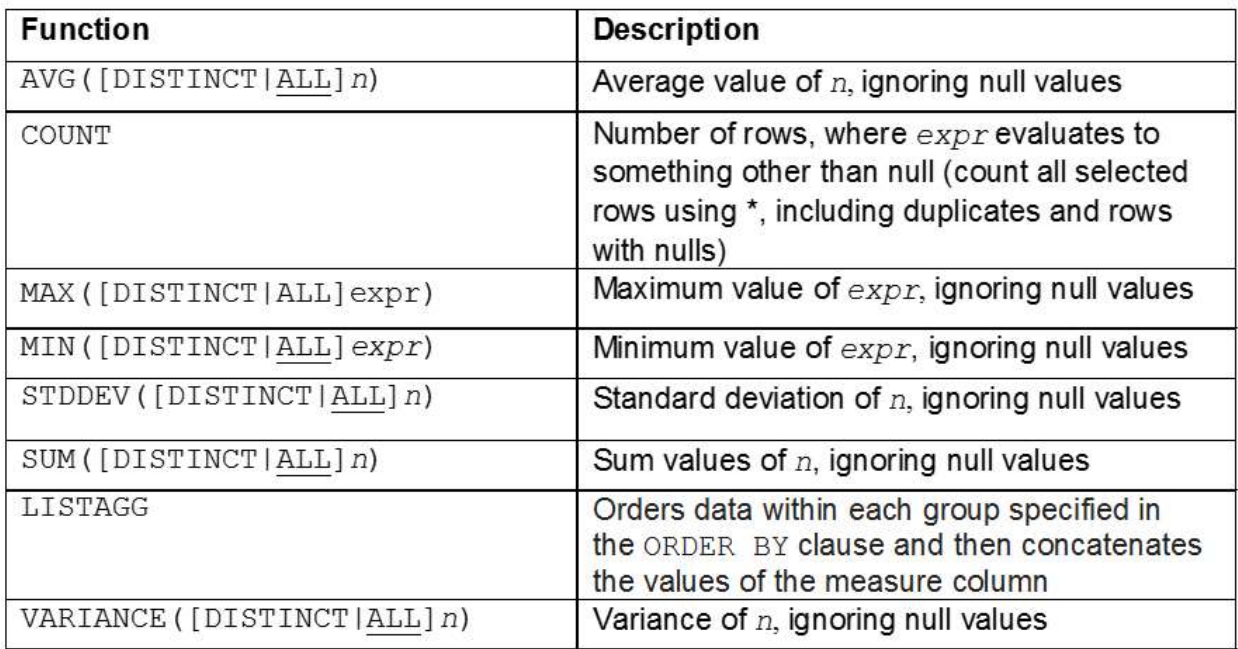

أمثلة :

```
SELECT AVG(salary), MAX(salary), 
        MIN(salary), SUM(salary) 
FROM employees 
WHERE job id LIKE '%REP%';
```
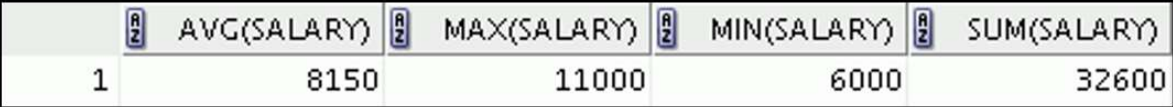

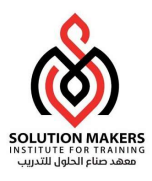

### يمكن استخدام By Group لتقسيم البيانات اڲʄ مجموعات واظɺار البيانات التجميعية لɢل مجموعة.

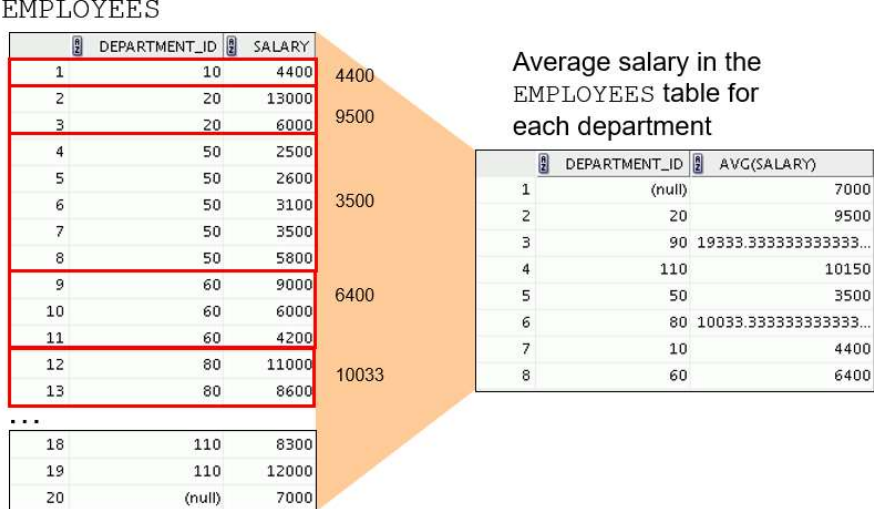

مثال :

```
SELECT department_id, COUNT(employee_id)
FROM employees 
GROUP BY department_id 
ORDER BY department_id;
```
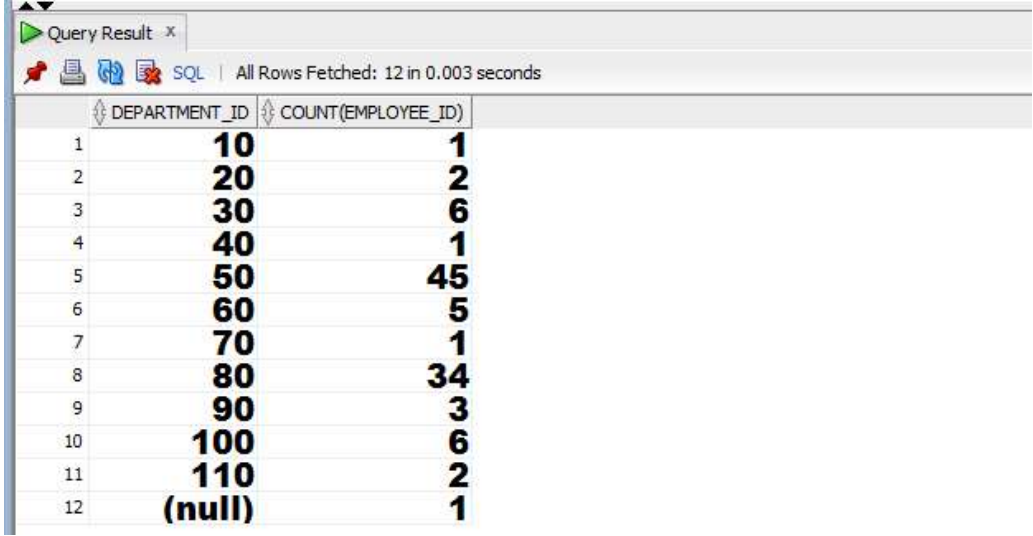

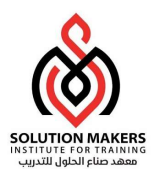

يمكن تقسيم البيانات طبقاً لاكثر من عمود مثال : ً<br>أ طبقاً لاكثر من عمود مثال :

```
SELECT department_id, job_id, SUM(salary) 
FROM employees 
WHERE department id > 40GROUP BY department_id, job_id 
ORDER BY department_id;
```
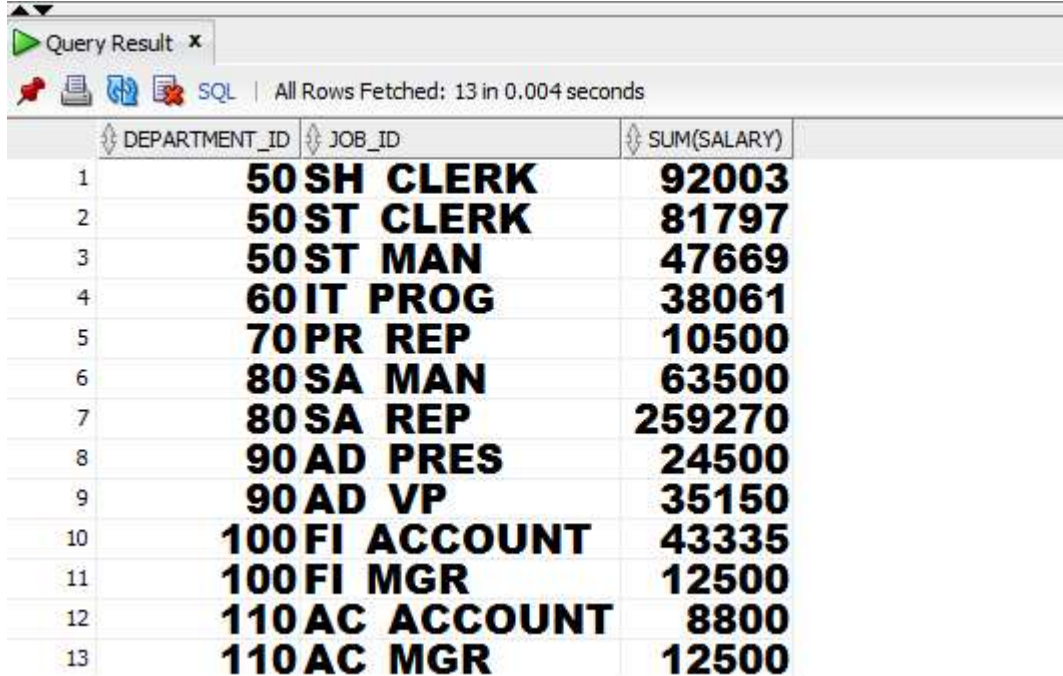

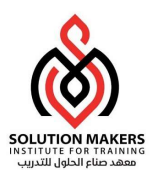

استخدام HAVING داخل الاستعلام :

يتم استخدام HAVING لتحديد المجموعات التي ستظهر في نتيجة للاستعلام.

#### EMPLOYEES

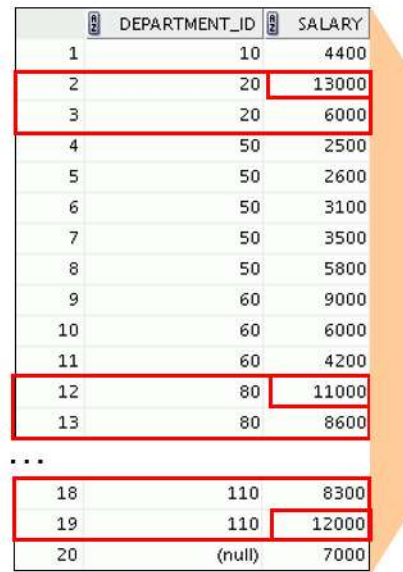

The maximum salary per department when it is greater than \$10,000

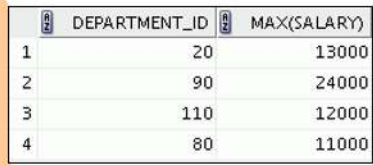

مثال :

SELECT department\_id, MAX(salary) FROM employees GROUP BY department\_id HAVING MAX(salary)>10000 ;

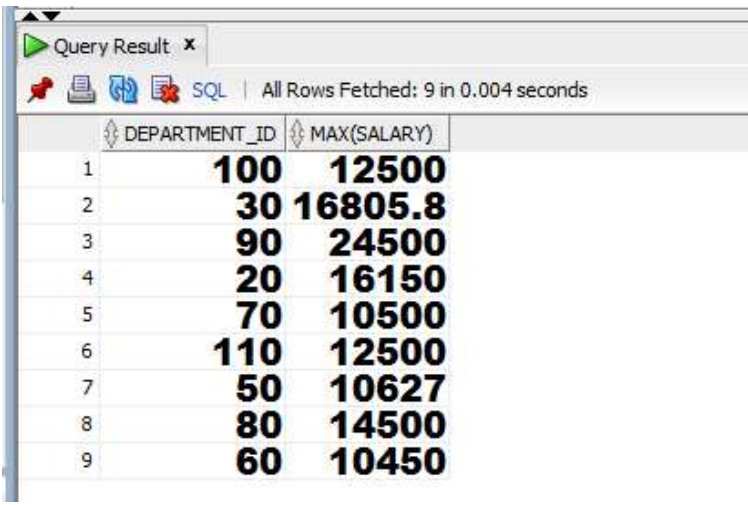